## SAP ABAP table RCF\_S\_QUERY\_CDCY\_OBJECT {Object Key of Candidacy}

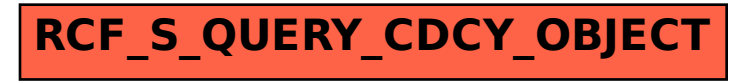